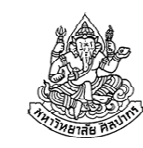

# การเขียนโปรแกรมคอมพิวเตอร์ 1Computer Programming I

### โครงสร้างภาษาซี ตัวแปร และ การแสดงผลอย่างง่าย

ภิญโญ แท้ประสาทสิทธิ์ Emails : pinyotae+111 at gmail dot com, pinyo at su.ac.thWeb : http://www.cs.su.ac.th/~pinyotae/compro1/Facebook Group : ComputerProgramming@CPSUภาควิชาคอมพิวเตอร์ คณะวิทยาศาสตร์ มหาวิทยาลัยศิลปากร

#### สัปดาห์ที่สาม

# หัวข้อเนื้อหา

- โฟลวชาร์ต ซูโดโค้ด และโค้ดภาษาคอมพิวเตอร์
- ภาษาซีกับการเขียนโปรแกรม
- การเริ่มต้นและการสิ้นสุดโปรแกรม
- ตัวแปร
	- ชนิดของข้อมูล
	- ความสัมพันธ์ระหว่างตัวแปรและชนิดของข้อมูล
	- การกําหนดค่าเริ่มต้นให้กับตัวแปร
	- ประเภทตัวแปร
- ค่าคงที่ในภาษาซี
- การแสดงผลอย่างง่าย

#### 16 กันยายน 2557

16 กันยายน 2557

ภิญโญ แท้ประสาทสิทธิ์ มหาวิทยาลัยศิลปากร <sup>2</sup>

รู้จักกับการแปลงโฟลวชาร์และซูโดโค้ดไปเป็นภาษาคอม

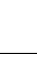

# โฟลวชาร์ต ซูโดโค้ด และโค้ดภาษาคอมพิวเตอร์

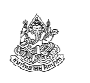

- ของสามอย่างนี้เกี่ยวข้องกันเป็นอย่างยิ่ง
	- เราสามารถอ่านโฟลวชาร์ตและซูโดโค้ดได้โดยไม่ต้องรู้ภาษาคอมพิวเตอร์
	- เราจึงเรียนของสองอย่างนี้ก่อน แล้วคิดแปลงมันให้เป็นภาษาคอมพิวเตอร์
- โฟลวชาร์ตเขียนและเข้าใจได้ง่ายที่สุด
	- แต่ก็ต้องรู้เทคนิคในการแปลงเป็นโค้ดภาษาคอมพิวเตอร์ที่สอดคล้องกัน
	- คนจํานวนมากติดอยู่ตรงที่แปลงโฟลวชาร์ตเป็นโค้ดไม่ได้
- ซูโดโค้ดจะมีความใกล้เคียงกับภาษาคอมพิวเตอร์มากกว่า
	- เป็นที่นิยมกว่าในการเรียนสําหรับชั้นปีต่อ ๆ ไป
	- เทคนิคหลายอย่างในซูโดโค้ดเหมือนกันกับในภาษาคอมพิวเตอร์เป๊ะ ๆ
- เราจะเขียนภาษาคอมพิวเตอร์ได้ดี ถ้าเราเขียนซูโดโค้ดได้ดี

#### 16 กันยายน 2557

พิจารณาโฟลวชาร์ตและซูโดโค้ดสําหรับการบวกเลขสองตัวต่อไปนี้

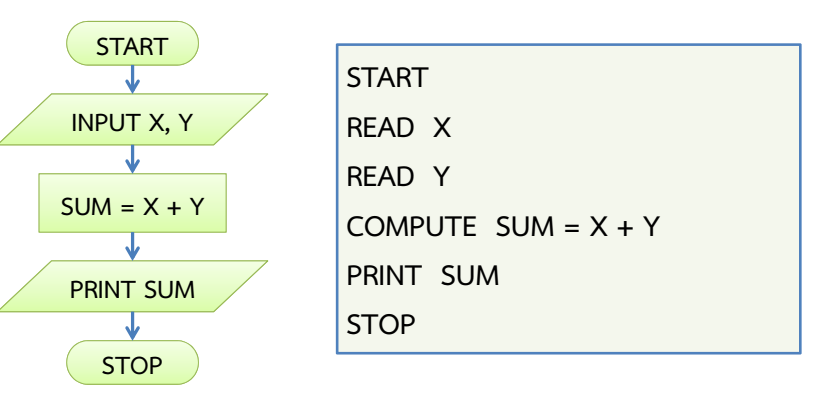

### แปลงเป็นโค้ดภาษาซี

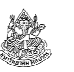

### คราวนี้ลองมาดูโค้ดภาษาซี

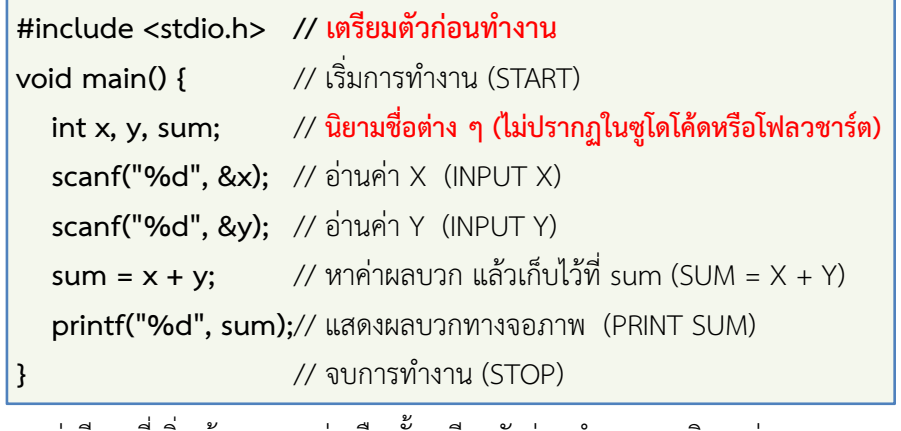

พบว่ามีของที่เพิ่มเข้ามาสองอย่างคือ <u>ขั้นเตรีย</u>มตัวก่อนทำงานและนิยามต่าง ๆ

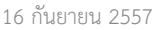

ภิญโญ แท้ประสาทสิทธิ์ มหาวิทยาลัยศิลปากร <sup>5</sup>

# ทําไมต้องมีขั้นตอนแปลก ๆ เพิ่มเข้าด้วย

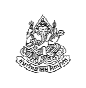

- ทบทวนของเก่า : ในขณะที่เครื่องทําการคํานวณ ซีพียู (CPU, หน่วยประมวลผลกลาง) จะมีการติดต่อกับหน่วยความจํา (Memory, RAM)
- ซีพียูกับหน่วยความจําเปรียบเหมือนสมองคนละส่วน : ส่วนความคิดและจดจํา

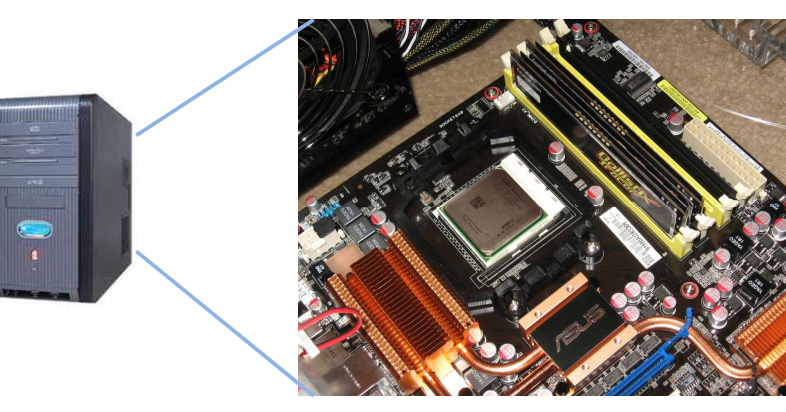

### ทบทวน : การคํานวณในคอมพิวเตอร์

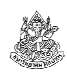

- คนเราเรียนรู้และทํางานโดยอาศัยความรู้ความจําในอดีตเป็นตัวช่วยเช่น เราหาความยาวด้านสามเหลี่ยมจากมุมได้เพราะเรารู้เรื่องตรีโกณมิติ
- คอมพิวเตอร์เองก็เช่นกัน จะทํางานได้ก็ต้องมีการเก็บวิธีการคํานวณพื้นฐานต่าง ๆ ไว้ เช่น วิธีการคํานวณค่า sin, cos, และ tan
- เวลาคนเราคํานวณตัวเลข เราก็ต้องจําตัวเลขที่เกี่ยวข้องไว้ในหัวได้ เช่น"จงหาค่าของ 5 + 3" เราคํานวณได้ว่ามันมีค่าเท่ากับ 8
	- $\blacktriangleright$ ถ้าเราลองทบทวนดูเราจะพบว่า ถ้าเราไม่สามารถจำเลข 5 และ 3 ไว้ในหัว เราได้เลยล่ะก็ เราจะหาผลลัพธ์ออกมาไม่ได้เลย
- คอมพิวเตอร์ก็ต้องเก็บข้อมูลที่เกี่ยวข้องกับการคํานวณไว้ด้วย เช่นจากตัวอย่างเดิม เครื่องก็ต้องจําเลข 5 กับ 3 ไว้เพื่อใช้ในการหาผลบวก

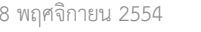

ภิญโญ แท้ประสาทสิทธิ์ มหาวิทยาลัยศิลปากร <sup>6</sup>

### การจดจําของคอมพิวเตอร์

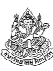

#### มีอยู่สองส่วนหลัก

#### 1. จดจําวิธีการทํางาน

 ทําให้เราต้องบอกกับมันว่า #include <stdio.h> เพื่อบอกให้เครื่องรู้ว่าเราจะเรียกวิธีการทํางานแบบไหนออกมาใช้ ในที่นี้คือการบอกให้เครื่องเตรียมพร้อมสําหรับการอ่านค่าจากผู้ใช้ และ การแสดงผลบนจอภาพ นี่เป็นความจําขั้นพื้นฐานเปรียบได้กับการอ่านและการเขียนหนังสือของเรา

### 2. จดจําข้อมูลในการคํานวณ

 เพราะคอมพิวเตอร์ต้องมีการจําข้อมูลเพื่อการคํานวณ ภาษาซีจึง ต้องการให้เรานิยามค่าที่มันจะต้องจําเอาไว้ และนี่เป็นที่มาของบรรทัดint x, y, sum; เราบอกให้มันเตรียมจําค่าสามอย่างนี้ไว้

16 กันยายน 2557

ภาพ overclockzone.com และ jedihawk.com

com uas jedihawk.

16 กันยายน 2557

# ดูโค้ดภาษาซีอีกที

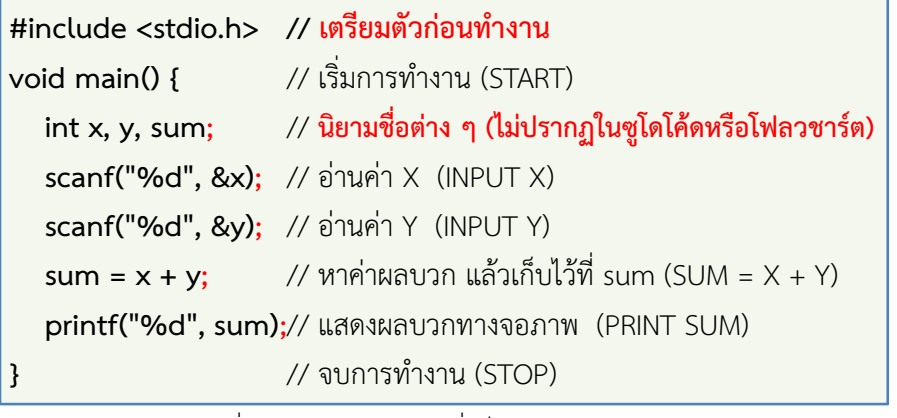

- การเรียกความจําเกี่ยวกับวิธีการทํางาน ซึ่งก็คือ #include <stdio.h> มาก่อนส่วนเริ่มทํางาน
- การเตรียมจําค่าต้องมาก่อนจังหวะที่ต้องจําค่าจริง ๆ

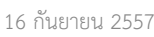

ภิญโญ แท้ประสาทสิทธิ์ มหาวิทยาลัยศิลปากร <sup>9</sup>

# ความแตกต่างระหว่างภาษาซีกับโฟลวชาร์ตและซูโดโค้ด

- โฟลวชาร์ตและซูโดโค้ดเอาไว้บอกลําดับการคิดการทํางาน จะใช้กับอะไรก็ได้ ไม่จําเป็นต้องเป็นเครื่องคอม
	- $\blacktriangleright$ การจำและการเตรียมทักษะเป็นสิ่งที่ไม่ต้องเขียนไว้ในโฟลวชาร์ตและซูโดโค้ด
- แต่ภาษาซีเอาไว้ใช้กับเครื่องคอม จึงจําเป็นที่จะต้องมีขั้นตอนเพิ่มเติม
	- เป็นไปเพื่อความสอดคล้องกับการทำงานของเครื่อง
	- เพราะเราต้องการสื่อสารกับเครื่อง ก็ต้องเขียนแบบที่เครื่องคอมจะเข้าใจ
- ความแตกต่างเหล่านี้เป็นสิ่งที่เราต้องจดจําเอาไว้ พลาดไม่ได้เด็ดขาด

# แล้วทักษะในการบวกลบคูณหารของคอมล่ะ ?

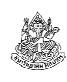

- คําถาม หนูเห็นแล้วว่าเราต้องบอกเครื่องคอมให้เตรียมทักษะสําหรับการอ่านค่าและแสดงผล แล้วทําไมหนูไม่ต้องบอกให้มันเตรียมทักษะบวกลบคูณหารล่ะคะ ?
- คําตอบ เพราะคอมพิวเตอร์เกิดมาเพื่องานการบวกลบคูณหารตั้งแต่แรก เป็น ทักษะที่ติดตัวมาตั้งแต่คอมพิวเตอร์เกิด เหมือนคนเราเกิดมาปุ๊ปก็ร้องไห้ได้เลย ดื่มนมแม่ได้เลย เครื่องคอมเริ่มมาก็บวกลบคูณหารได้เลยอย่างนั้นดังนั้นคนคิดค้นภาษาซีจึงเห็นว่าในเมื่อเครื่องคอมทําของแบบนี้ได้แต่แรกก็ไม่ต้องคอยบอกเครื่องว่าให้เตรียมความสามารถพื้นฐานนี้ไว้ แต่ถ้าเป็นความยากระดับการหารากที่สอง (square root) หรือหาค่า sin,  $\cos$  และ  $\tan$  เราก็ต้องบอกมันเหมือนกันว่า  $\#$ include  $<$ math h $>$

16 กันยายน 2557

ภิญโญ แท้ประสาทสิทธิ์ มหาวิทยาลัยศิลปากร <sup>10</sup>

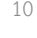

# การจดจําค่าในภาษาซี

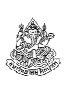

- เราได้ฝึกฝนกระบวนการวิเคราะห์ปัญหา ตลอดจนการเขียนโฟลวชาร์ตและซูโดโค้ดมาพอสมควรแล้ว
- เราต้องการแปลงโฟลวชาร์ตและซูโดโค้ดไปเป็นภาษาซี
- แต่เราติดตรงที่ว่าสิ่งที่จําเป็นในภาษาซีบางอย่าง ไม่มีอยู่ในทั้งโฟลวชาร์ตและซูโดโค้ด
	- นั่นคือส่วนที่เป็นการเตรียมทักษะและความสามารถบางอย่าง อันนี้ทําได้ง่าย เพราะความสามารถที่ต้องบอกเครื่องให้เตรียมไว้มีอยู่ไม่กี่ แบบ และมีลักษณะตายตัว
	- แต่การจดจําค่าที่ดูเหมือนง่าย กลับมีรูปแบบและวิธีการใช้งานที่หลากหลาย
	- ทําให้เราต้องศึกษาวิธีการจดจําค่าในภาษาซี เพื่อการแปลงแนวคิดที่มีใน โฟลวชาร์ตและซูโดโค้ดให้เป็นโปรแกรมภาษาซีที่ถูกต้องได้

### ตัวแปร (Variable)

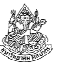

ตัวแปร คือ สิ่งที่ใช้เก็บข้อมูลในโปรแกรมคอมพิวเตอร์ทั้งตัวเลขและตัวอักษร

- $\bullet$  ต่างกับตัวเลขทั่วไปตรงที่ว่าตัวแปรจะมีชื่อกำกับ เช่น x, y, m, และ n
- เราสามารถกําหนดค่าให้กับตัวแปรต่าง ๆ ได้ ผ่านชื่อของมัน
	- ในการกำหนดค่า<u>ชื่อตัวแปรต้องอยู่ด้านซ้ายของค่าที่จะใส่</u>
	- เช่น x = 3; y = -12;
- เราสามารถคัดลอก (copy) ค่าจากตัวแปรหนึ่ง ไปอีกตัวแปรหนึ่งได้
	- ตัวแปรที่จะถูกกําหนดค่าต้องอยู่ด้านซ้าย
	- เช่น  $x = y$ ; แปลว่า 'คัดลอกค่าจาก y ไปเก็บไว้ที่  $x'$
	- $\blacksquare$  ผลลัพธ์จะทำให้ทั้ง x และ y มีค่าเท่ากับ -12 (ไม่ใช่ 3)
- ตัวแปรเมื่ออยู่ด้านซ้ายและขวาจะมีบทบาทหน้าที่ต่างกัน

ภิญโญ แท้ประสาทสิทธิ์ มหาวิทยาลัยศิลปากร <sup>13</sup>

# ชนิดข้อมูลแบบจํานวนเต็ม

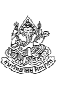

- เป็นชนิดข้อมูลที่พบบ่อยที่สุด แบบที่เราพบบ่อยในปัจจุบันคือ
	- แบบ int เป็นเลขจํานวนเต็มมาตรฐาน เพราะใช้หน่วยความจําไม่มาก (4 bytes) และเก็บค่าได้ตั้งแต่ –2,147,483,648 ถึง 2,147,483,647
	- แบบ short int เป็นเลขจำนวนเต็มแบบประหยัดหน่วยความจำ คือใช้พื้นที่ หน่วยความจําแค่ 2 bytes เท่านั้น แต่ค่าที่เก็บได้ก็น้อยไปด้วย คือเก็บได้แค่จาก –32,768 ถึง 32,767
	- ในสมัยที่คอมพิวเตอร์มีหน่วยความจำน้อย int ใช้พื้นที่แค่ 2 bytes และทำ ตัวเหมือน short int ทุกอย่าง (พบได้ใน Turbo C)
	- ในปัจจุบันเครื่องคอมพิวเตอร์ดีขึ้น มาตรฐานภาษาซีจึงถูกยกระดับขึ้นมา เป็นอย่างที่ระบุไว้ในนี้

# ชนิดข้อมูล (Data Type)

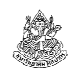

ชนิดข้อมูล ทําหน้าที่ระบุวิธีจดจําข้อมูลในหน่วยความจํา

- ตัวแปรทุกตัวทุกชนิดถูกเก็บไว้ในหน่วยความจํา แต่วิธีเก็บก็แตกต่างกัน
- ความแตกต่างนี้ส่งผลต่อขอบเขตค่าที่จดจําได้รวมทั้งวิธีตีความหมายตัวแปร
- การ<u>ระบุชนิดข้อมูลให้สอดคล้องกับค่าที่ต้องการจดจำ</u>เป็นเรื่องที่สำคัญมาก  $\blacktriangleright$ จุดนี้หลายคนทำผิด เพราะกระบวนการคิดในหัวเราไม่ต้องคำนึงถึงจุดนี้โดยรวม

### ชนิดข้อมูลของตัวแปรมีอยู่สองกลุ่ม

- 1. กลุ่มพื้นฐาน (Basic Data Type) มีอยู่สี่แบบคือ (1) <u>แบบจำนวนเต็ม</u>, (2) แบบเลขทศนิยม, (3) แบบตัวอักษร, และ (4) แบบ void
- 2. กลุ่มขั้นสูง (Advanced Data Type) เช่น อาเรย์, ตัวชี้ และ สตรัค เราจะเรียนชนิดข้อมูลกลุ่มนี้ในครึ่งหลัง

16 กันยายน 2557

ภิญโญ แท้ประสาทสิทธิ์ มหาวิทยาลัยศิลปากร <sup>14</sup>

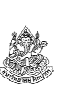

### ขนาดของตัวแปร

- เราได้กล่าวถึงปริมาณหน่วยความจําที่ใช้เก็บตัวแปร int และ short int มาแล้ว ปริมาณหน่วยความจำที่ใช้นี้มักถูกเรียกว่า *ขนาดของตัวแปร*
- นิยาม *ขนาดของตัวแปร (Variable Size)* คือ ปริมาณหน่วยความจำที่ใช้ใน การเก็บตัวแปรนั้น ๆ
- เราได้กล่าวถึงขนาดของ int ที่เปลี่ยนไปตามกาลเวลา เรื่องนี้สร้างความ สับสนเล็กน้อยให้กับมือใหม่ ในหนังสือเรียนบทที่ 5 หน้า 58 จึงมีการระบุ ขนาดของ int ไว้ทั้งที่เป็น 4 bytes (แบบปัจจุบัน) และ 2 bytes (แบบโบราณ)
- เราจะถือตามแบบปัจจุบันซึ่งสอดคล้องกับ Code::Blocks  $\blacktriangleright$ นั่นคือ int มีขนาดเท่ากับ 4 bytes ซึ่งเท่ากับ 32 bits (1 byte มี 8 bits)

#### ตัวอย่างการใช้งาน#include <stdio.h>void main() { // เริ่มการทํางาน (START) int x, y, sum; // ประกาศตัวแปรด้วยการระบุ**ชนิดข้อมูล**แล้วตามด้วย<mark>ชื่อ</mark>  $x = 5$ : // กําหนดค่าของ x ให้เป็นไปตามเลขทางขวา $y = 7$ ; // กําหนดค่าของ y ให้เป็นไปตามเลขทางขวาsum =  $x + y$ ; // หาค่าผลบวก แล้วเก็บไว้ที่ sum (ได้ผลเป็น 12)printf("%d", sum);// แสดงผลบวกทางจอภาพ (ได้เลข 12 ที่จอภาพ) // จบการทํางาน (STOP) ตัวแปร x, y ตอนอยู่ด้านซ้ายจะถูกเขียนค่าแต่พอ x, y มาอยู่ทางขวาจะเป็นการอ่านค่าที่มันเก็บไว้

#### 16 กันยายน 2557ภิญโญ แท้ประสาทสิทธิ์ มหาวิทยาลัยศิลปากร <sup>17</sup>

# จะประกาศตัวแปรพร้อมกําหนดค่าเลยก็ได้

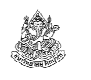

โค้ดนี้ให้ผลลัพธ์เหมือนกับโค้ดที่แสดงมาก่อนหน้านี้ทุกประการ

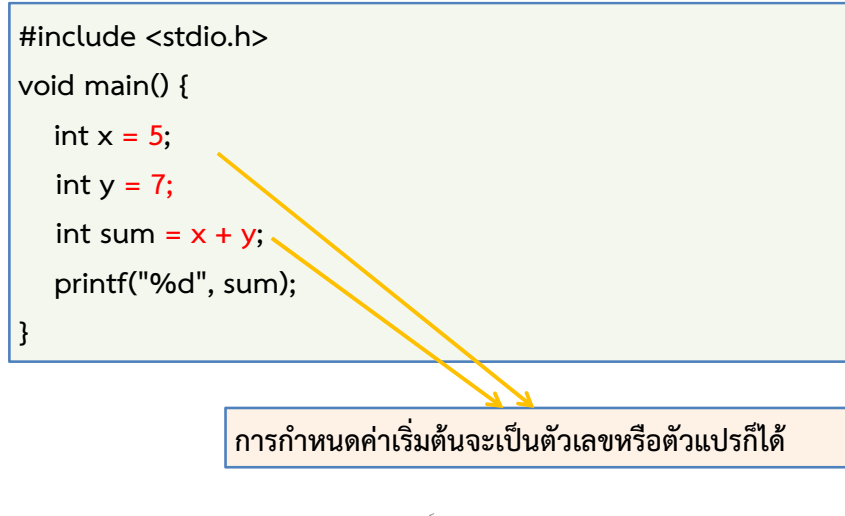

# ้ ประกาศต้าแปรแยกกับส์1*\**

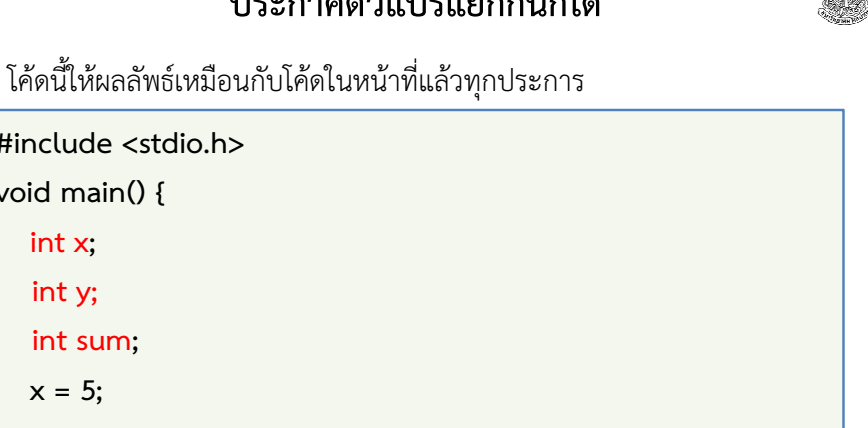

ภิญโญ แท้ประสาทสิทธิ์ มหาวิทยาลัยศิลปากร <sup>18</sup>

# เครื่องหมายและความเป็นบวกลบของเลขจํานวนเต็ม

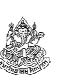

**XIX** 

- ในบางครั้งเราใช้เลขจํานวนเต็มเพื่อระบุจํานวนสิ่งของหรือบุคคล
- เนื่องจากจํานวนเหล่านี้มีค่าตั้งแต่ 0 ขึ้นไป ไม่มีค่าติดลบจึงมีความคิดที่จะตัดค่าติดลบออกไปเพื่อให้สอดคล้องกับการใช้งาน
- ชนิดข้อมูลจํานวนเต็มจึงมีคําพิเศษเพิ่มขึ้นมาคือ unsigned เพื่อระบุว่าตัว แปรจํานวนเต็มนี้จะมีเฉพาะค่า 0 กับค่าบวกเท่านั้น
	- เช่น unsigned int เก็บค่าตั้งแต่ 0 ถึง 4,294,967,295 ในขณะที่ signed int เก็บค่าตั้งแต่ –2,147,483,648 ถึง 2,147,483,647
	- ข้อมูลแบบ unsigned ทําให้ตัวแปรเก็บค่าบวกได้มากขึ้น
	- $\;\;\bar{ } \;\;$  หมายเหตุ เรานิยมเขียนประเภทข้อมูล signed int แบบสั้นว่า int กล่าวคือ เราเขียนว่า int x; แทนที่จะเขียนว่า signed int x;

}

16 กันยายน 2557

}

#include <stdio.h>

void main() {

int sum; $x = 5$ :  $y = 7$ ;

 $sum = x + y$ ;

printf("%d", sum);

int x; int y;

### แล้วขนาดของ unsigned int ล่ะ

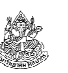

- แท้จริงแล้ว unsigned int กับ int มีขนาดเท่ากัน คือมีขนาด 32 bits ด้วยกันทั้งคู่ ลองสังเกตดูจากตรงนี้ :
	- unsigned int เก็บค่าตั้งแต่ 0 ถึง 4,294,967,295 และ int เก็บค่าตั้งแต่ –2,147,483,648 ถึง 2,147,483,647
	- ลองคำนวณความแตกต่างของค่าที่ int จดจำได้  $2,147,483,647 - (-2,147,483,648) = 4,294,967,295$
	- แสดงว่าความกว้างของช่วงค่าที่จดจําได้ทั้งแบบที่มีเครื่องหมาย (signed) และแบบไม่มีเครื่องหมาย (unsigned) มีค่าเท่ากัน
	- ที่เป็นแบบนี้เพราะ<u>พื้นที่เก็บข้อมูลจะเป็นตัวระบุจำนวนตัวเลขที่แสดงได้</u>

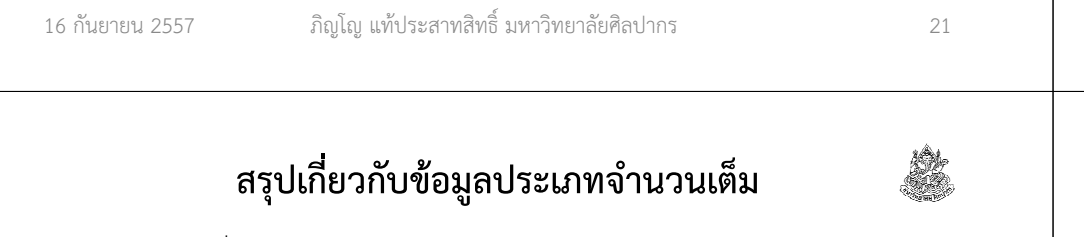

- int ซึ่งนิยมมากที่สุด และใช้พื้นที่ 4 bytes หรือ 32 bits (นับขนาดตามรูปแบบปัจจุบัน ซึ่งเป็นแบบเดียวกับที่เราใช้ในการทําแล็บ)
- $-$  short int ถูกนำมาใช้เมื่อต้องการประหยัดหน่วยความจำ หมายเหตุ เรานิยมเขียน short int แบบย่อว่า short โดยไม่มีคําว่า intและ short int ใช้พื้นที่ 2 bytes หรือ 16 bits
- เราแบ่งการเก็บจํานวนเต็มเป็นแบบที่มีและไม่มีเครื่องหมาย
	- ในกรณีที่ต้องการเก็บแต่เลขศูนย์และค่าบวก เราใส่คํานําหน้าว่า unsigned
	- ถ้าหากจะให้เก็บค่าลบได้ด้วย เราไม่จําเป็นต้องใส่คําหน้า หรือถ้าจะใส่ก็ใส่ คําว่า signed (แต่ไม่นิยมใส่)

### ตัวอย่างเปรียบเทียบ signed และ unsigned

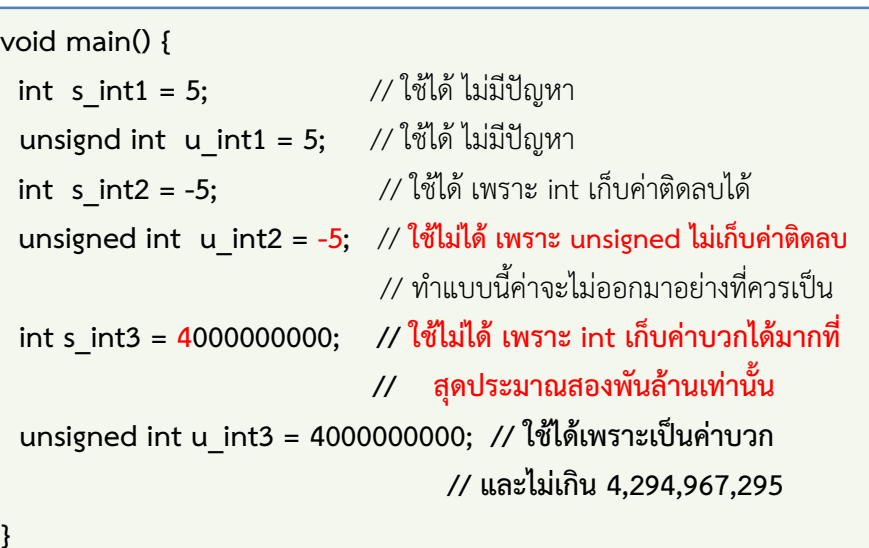

16 กันยายน 2557

ภิญโญ แท้ประสาทสิทธิ์ มหาวิทยาลัยศิลปากร <sup>22</sup>

# เรื่องน่ารู้เกี่ยวกับตัวแปรแบบจํานวนเต็ม

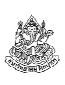

- แม้เราต้องการจะเก็บแต่ค่าบวกเพียงอย่างเดียว เราก็มักจะเลือกใช้ int
	- ขอแค่ค่าบวกที่มากที่สุดไม่เกินสองพันล้านการใช้ int จะไม่ทำให้ผลลัพธ์ผิด
	- ข้อมูลส่วนใหญ่มีค่าไม่ถึงสองพันล้าน
- ยังมีตัวแปรแบบจํานวนเต็มอื่น ๆ เช่น long long int ซึ่งเป็นมาตรฐานใหม่
	- คอมไพเลอร์บางตัวยังไม่รองรับมาตรฐานใหม่นี้
	- ใช้พื้นที่เก็บข้อมูลมากถึง 8 bytes หรือ 64 bits
	- เก็บข้อมูลได้กว้างมาก คือ –9,223,372,036,854,775,808 ถึง 9,223,372,036,854,775,807 (เก้าล้านล้านล้าน)
	- พบได้ในการคำนวณทางวิทยาศาสตร์และการเงิน (ไม่มีการใช้ในวิชานี้)

# สรุปเกี่ยวกับการประกาศตัวแปร

- เป็นการบอกให้คอมพิวเตอร์รู้ว่าจะต้องจําข้อมูลอะไรบ้างในการคํานวณ
- การประกาศจะเริ่มด้วยชนิดข้อมูลที่ต้องการ และตามด้วยชื่อของตัวแปร
	- $\blacksquare$  เช่น short nBooks; เป็นการระบุให้เครื่องเก็บตัวแปรจำนวนเต็ม 2 bytes แบบมีเครื่องหมายบวกลบ โดยใช้ชื่อตัวแปรว่า nBooks(ชื่อตัวแปรจะเป็นตัวอักษรโดดหรือประกอบด้วยตัวอักษรหลายตัวก็ได้)
	- $\blacksquare$  เช่น int a; หรือ unsigned int ant; เป็นการระบุให้เครื่องเก็บตัวแปรจำนวน เต็ม 4 bytes โดย a จะเก็บค่าลบได้ ส่วน ant เก็บค่าลบไม่ได้
- ถ้าตัวแปรหลายตัวมีชนิดข้อมูลเดียวกัน เราสามารถประกาศตัวแปรเหล่านี้ พร้อมกันก็ได้ เช่น int a, b, c; เป็นการประกาศตัวแปร int สามตัวพร้อมกัน
- $\bullet$   $\,$  สามารถประกาศพร้อมระบุค่าได้ เช่น int  $\times$  = 7;  $\,$  และ int sum =  $\times$  + 25;  $\,$

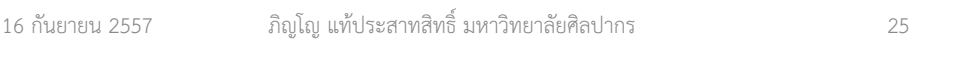

# ชื่อตัวแปรกับอักษรตัวเล็กตัวใหญ่

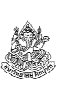

- ในภาษาซี ตัวอักษรเล็กใหญ่มีความสําคัญ เพราะถือว่าเป็นคนละตัวกัน
	- ชนิดข้อมูลต้องสะกดตามที่เห็นในหนังสือ เช่น เราต้องใช้คําว่า int ซึ่งเป็นตัวเล็กทั้งหมด จะใช้คําว่า INT หรือ Int แบบนี้ไม่ได้
	- ชื่อตัวแปรก็เช่นกัน แม้จะต่างกันแค่ตัวเล็กตัวใหญ่ก็ถือว่าต่างกัน เช่น int x; กับ int X; ถือว่าเป็นคนละตัวคนละชื่อกัน<u>นี่เป็นกฎเกี่ยวกับชื่อตัวแปรที่สำคัญมากอีกข้อหนึ่ง</u>
- ผู้เริ่มเรียนมักสับสนกับเรื่องตัวเล็กตัวใหญ่ของชื่อตัวแปร ทําให้โปรแกรมคอมไพล์ไม่ผ่าน เช่น ตอนประการ เขียนว่า int Number;แต่พอเอาไปใช้ ไปเขียนว่า number = 5; แบบนี้ก็ไม่ได้ คอมไพล์ไม่ผ่าน

# กฎเหล็กเกี่ยวกับการตั้งชื่อตัวแปร

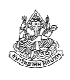

- 1. ชื่อตัวแปรมีของปนกันได้อยู่สามอย่างคือ (1) ตัวอักษรภาษาอังกฤษ, (2) ตัวเลข และ (3) เครื่องหมายขีดเส้นใต้ (เครื่องหมาย \_)
	- $\quad \blacksquare \quad$  เช่น int  $\;$ s\_int1; เป็นการกำหนดให้ชื่อตัวแปรเป็น s\_int1
	- n เช่น int ab\_12\_k; เป็นการกําหนดให้ชื่อตัวแปรเป็น ab\_12\_k
- ี 2. ห**้าม**ชื่อต้าแปรขึ้นต้นด้ายต้าเลข เช่น int 1s\_int; **แบบนี้ใช้ไม่ได้** เพราะเอาตัวเลขขึ้นต้นชื่อตัวแปร
- 3. ชื่อขึ้นต้นด้วยเครื่องหมายขีดเส้นใต้ได้ เช่น int \_foo; แบบนี้ใช้ได้
- 4. ห้ามตัวแปรสองตัวในเขตพื้นที่เดียวกัน ชื่อซ้ํากัน ไม่ว่าตัวแปรสองตัวนั้นจะมีประเภทข้อมูลเหมือนหรือแตกต่างกัน เช่น int x; float x; แบบนี้ถือว่าผิดกฎเพราะชื่อตัวแปรซ้ํากัน
- 16 กันยายน 2557
- ภิญโญ แท้ประสาทสิทธิ์ มหาวิทยาลัยศิลปากร <sup>26</sup>

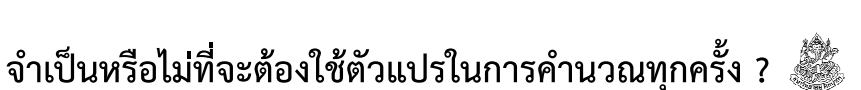

- ไม่จําเป็น ในกรณีที่เรารู้ตัวเลขที่แน่นอนตั้งแต่ตอนเขียนโปรแกรม เรา สามารถระบุตัวเลขลงไปในการคํานวณได้เลย
	- $\blacksquare$  เช่น ในตัวอย่างเราเขียนว่า int sum = x + y; ถ้าเรารู้ค่า x และ y ตั้งแต่ ตอนเขียนโปรแกรม เราเขียนว่า int sum = 5 + 7; ไปเลยก็ได้
	- ถึงไม่จำเป็นแต่บางทีก็ควรใช้ เพราะค่าคงที่บางอย่างใช้บ่อยและเขียนยาก เช่น ค่า  $\pi \approx 3.1415926535$  ถ้าหากเราจะเขียนเลขนี้ทุกครั้ง โค้ดเราจะดูยุ่งเหยิงและเสี่ยงทึ่จะพิมพ์ผิดไปเป็นค่าอื่นได้
- จําเป็น ในกรณีที่มีการรับข้อมูลจากผู้ใช้ เราต้องส่งตัวแปรไปรับค่าจาก ผู้ใช้มา ความจําเป็นนี้เกิดขึ้นเพราะเราไม่ทราบค่าของตัวเลขจนกว่าผู้ใช้จะระบุมาในภายหลัง

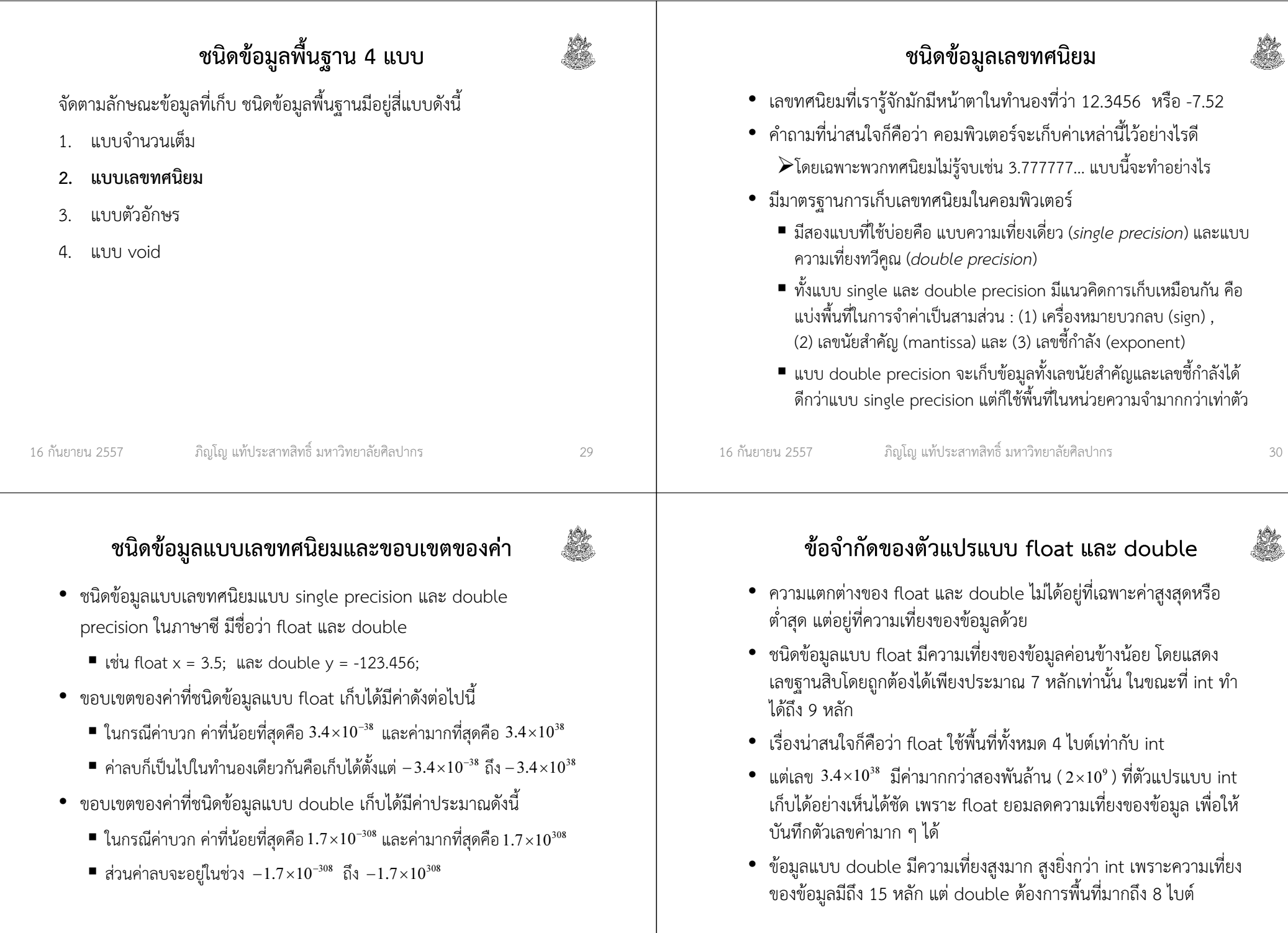

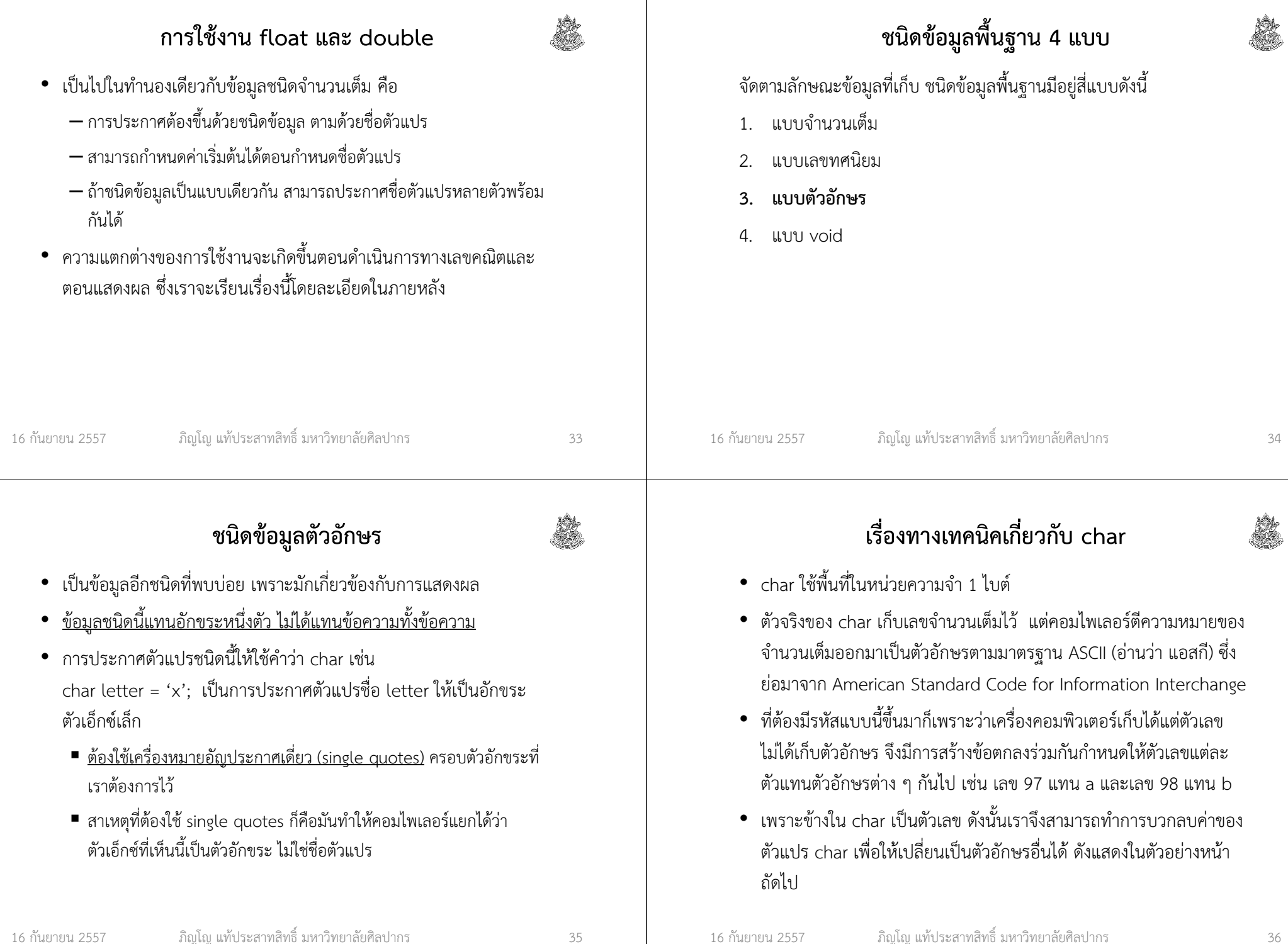

- 1

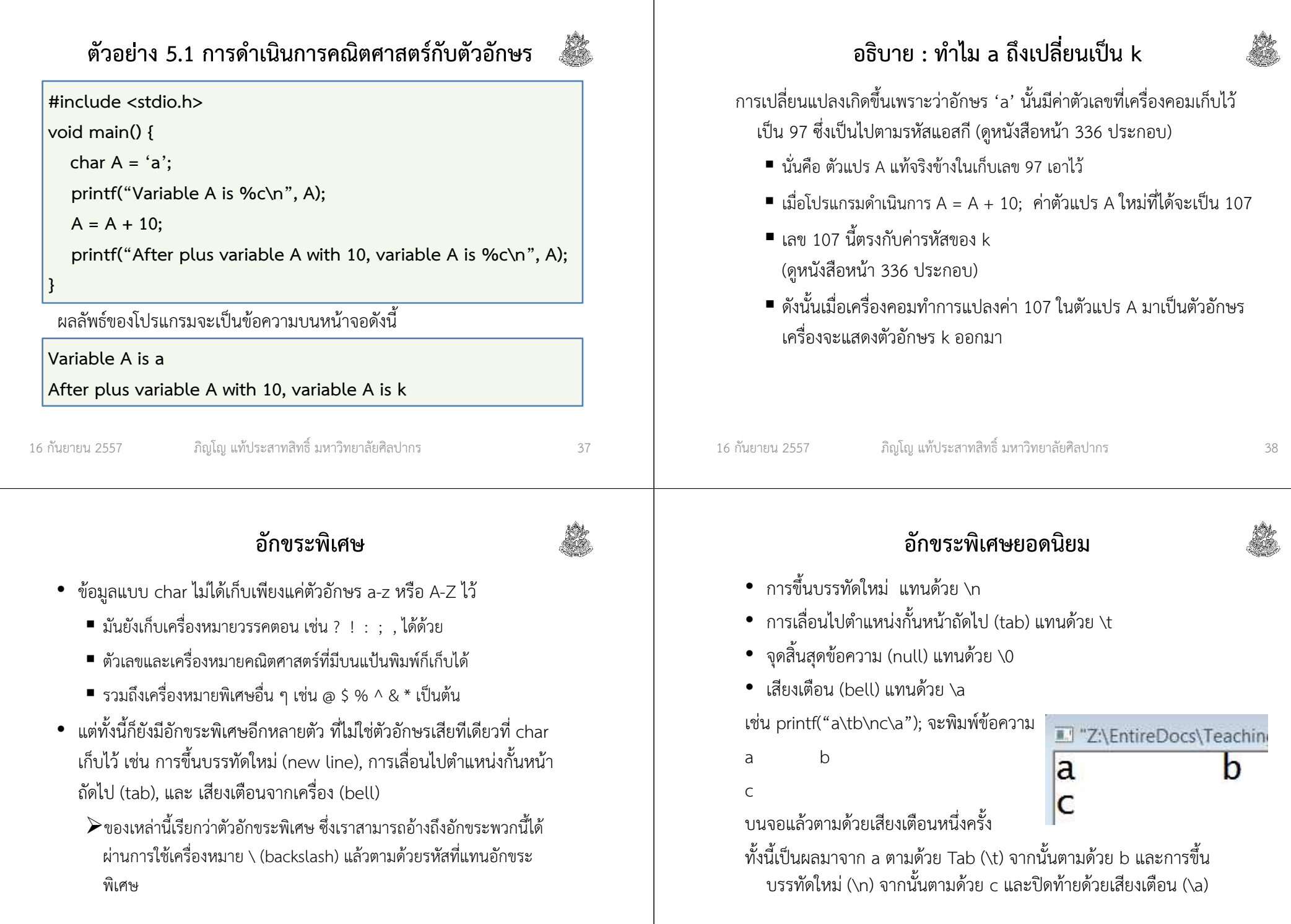

16 กันยายน 2557

### อักขระหลีก (Escaped Character)

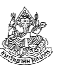

คําถาม ก็ในเมื่อเราใช้ \ ไปเพื่อจัดการอักขระพิเศษ เช่น \n แทนการขึ้น บรรทัดใหม่ ถ้าหากเราอยากพิมพ์ \n จริง ๆ บนหน้าจอล่ะ คืออยากพิมพ์ตัว \ แล้วตามด้วยตัว n บนหน้าจอ ไม่ต้องการขึ้นบรรทัดใหม่ จะทําอย่างไร ?

คําตอบ เราต้องใช้อักขระหลีกสําหรับตัวอักษรที่มีหน้าที่หลายอย่างในภาษาซี

- เครื่องหมาย backslash แทนด้วย \\ (backslash ติดกันสองตัว)
- อัญประกาศคู่ (") แทนด้วย \"

(แก้ปัญหาความซ้ําซ้อนของการใช้อัญประกาศคู่เพื่อระบุข้อมูลแบบสตริง) ดังนั้นจากคําถามด้านบน ถ้าเราอย่างพิมพ์ข้อความ \n บนจอภาพเราต้องใช้printf("\\n");

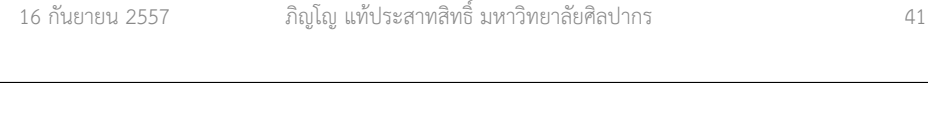

# พื้นฐานน่ารู้เกี่ยวกับสตริง

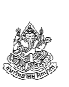

- เวลาเราใช้คําสั่ง printf เพื่อแสดงข้อความบนหน้าจอ แท้จริงแล้วเราส่งสตริงไปให้เครื่องแสดงผลออกมา เช่นprintf("Welcome to Silpakorn");
	- เราใช้ double quotes ครอบข้อความที่ต้องการพิมพ์ไว้
	- การใช้ double quotes คือการเปลี่ยน<u>ชุดตัวอักษร</u>ให้เป็น<u>สตริง</u>ในภาษาซี
	- อย่าสับสนกับการใช้ single quotes กับ<u>ตัวอักษรโดด</u>เป็นอันขาด
- คําถาม แล้วถ้าจะแสดงตัวอักษรโดดออกมาทางจอภาพล่ะ เราควรใช้ single หรือ double quotes ?
- คําตอบ ในเมื่อการแสดงผลรับเฉพาะข้อมูลแบบสตริง แม้จะเป็นตัวอักษรโดดก็ ต้องใช้ double quotes เช่น printf("a"); เป็นต้น

### char กับข้อความที่มีหลายตัวอักษร

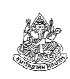

- คําถาม ในเมื่อ char เป็นแค่ตัวอักษรโดด แล้วเราจะจัดการกับข้อความที่มีหลายตัวอักษรได้อย่างไร ?
- คําตอบ เราต้องนําตัวอักษรโดดมาต่อกันเพื่อให้ได้ข้อความที่ต้องการ ชนิด ข้อมูลที่เก็บข้อความนั้นเรียกว่า สตริง (string) ซึ่งเป็นโครงสร้างข้อมูลขั้นสูงเพราะประกอบขึ้นมาจากแถวลําดับ (อาเรย์; array)
- \*\* สตริง มีชื่ออย่างเป็นทางการในภาษาไทยว่า 'สายอักขระ' แต่หากใช้คําว่า สายอักขระในการสื่อสาร คนจํานวนมากจะรู้สึกว่าไม่เป็นธรรมชาติ ดังนั้นเราจะใช้คําว่าสตริงเป็นหลัก

16 กันยายน 2557

ภิญโญ แท้ประสาทสิทธิ์ มหาวิทยาลัยศิลปากร <sup>42</sup>

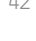

### ชนิดข้อมูลแบบ void

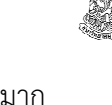

void เป็นประเภทของตัวแปรพื้นฐาน แต่การใช้งานก็ถือว่าประหลาดมาก คือ มันถูกใช้ระบุว่า 'ไม่มีชนิดข้อมูล' หรือ 'ยังไม่ระบุชนิดข้อมูล'เรามักพบการใช้ void กับฟังก์ชัน เช่น ในส่วนบอกจุดเริ่มต้นของโปรแกรม เราเขียนว่า

**void** main( ) {

}

…

เพราะฟังก์ชันสามารถทําตัวคล้ายตัวแปรได้ จึงต้องมีการระบุชนิดข้อมูล กํากับ แต่ในกรณีที่เราไม่ต้องการให้มันทําหน้าที่คล้ายตัวแปร เราจะใช้คําว่า void นําหน้า เพื่อบอกว่า 'ไม่มี' ชนิดข้อมูลที่อยากให้ main เป็น

# สรุปกฎพื้นฐานของการใช้ตัวแปร (1)

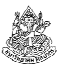

- ต้องมีการประกาศตัวแปรก่อนเสมอ โดยการประกาศอยู่ในรูปมาตรฐาน : ชนิดข้อมล ชื่อตัวแปร; เช่น unsigned int nStudents;
- ตัวแปรที่อยู่ด้านซ้ายและขวาของเครื่องหมายเท่ากับจะรับคนละบทบาท
	- ตอนอยู่ด้านซ้ายจะเป็นการเปลี่ยนค่าตัวแปร (คัดลอกค่าจากคนอื่น) int  $x$  = 5;  $\;\rightarrow$  คัดลอกค่าตัวเลข 5 ไปเก็บไว้ในตัวแปร $\,$ x<br>int x = x:  $\;\rightarrow$  คัดลอกค่า x ไปเก็บไว้ซี่ x ทำให้ x อะบีค int y = x;  $\rightarrow$  คัดลอกค่า x ไปเก็บไว้ที่ y ทำให้ y จะมีค่าเปลี่ยนตาม x<br>สิ่งถีค่าเช่าถับ 5 ตาบตัวอย่างนี้ ซึ่งมีค่าเท่ากับ 5 ตามตัวอย่างนี้
	- ตอนอยู่ด้านขวาจะเป็นการอ่านค่าที่เก็บไว้ (ให้คนอื่นลอกหรืออ่านค่า) เช่น ตัวอย่างเดิม int y= x; ทําคุณสมบัตินี้ให้ดูแล้ว คือ ตัวแปร x อยู่ทางขวาของเครื่องหมายเท่ากับ จะแปลว่าให้อ่านค่าปัจจุบันที่ x เก็บไว้ เมื่ออ่าน ได้แล้วก็จะคัดลอกค่าไปเก็บไว้ที่ y ด้วย

ภิญโญ แท้ประสาทสิทธิ์ มหาวิทยาลัยศิลปากร <sup>45</sup>

# สรุปกฎพื้นฐานของการใช้ตัวแปร (3)

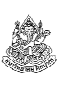

• เราอ้างถึงตัวแปรที่ประกาศไว้ก่อนหน้าได้ แต่จะอ้างถึงตัวแปรก่อนการ ประกาศไม่ได้ ไม่ว่าจะเป็นการอ่านค่าหรือบันทึกค่าตัวแปร เช่น

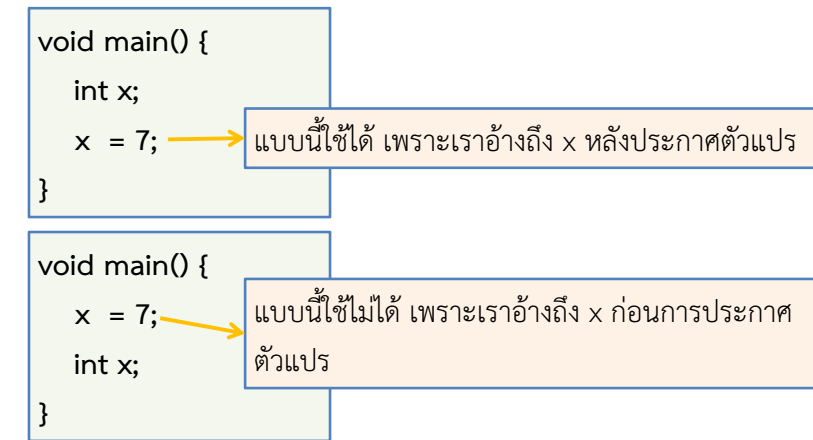

# สรุปกฎพื้นฐานของการใช้ตัวแปร (2)

- เราสามารถระบุค่าคงที่ให้ไปเก็บไว้ที่ตัวแปรตอนประกาศได้ เช่นint  $x = 5$ ; float  $f = 7.0$ ;
	- double  $d = 7.0$ ;
	- char c = 'A'; ตัวอักขระก็จัดเป็นค่าคงที่ได้เหมือนกัน
- เราสามารถคัดลอกค่าจากตัวแปรหนึ่งไปเก็บที่ตัวแปรอีกอันได้ ส่งผลให้ตัวแปรสองตัวมีค่าเท่ากัน
- แต่เราไม่สามารถคัดลอกค่าจากตัวแปรไปใส่ไว้ที่ค่าคงที่ได้ เพราะค่าคงที่เป็นสิ่งที่เปลี่ยนไม่ได้ มันจะไม่อยู่ด้านซ้ายของเครื่องหมายเท่ากับเป็นอันขาด เช่น 5 = x; แบบนี้ใช้ไม่ได้ 5 = 5; ก็ใช้ไม่ได้ ถึงแม้ค่าจะไม่เปลี่ยนก็ตาม

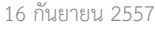

ภิญโญ แท้ประสาทสิทธิ์ มหาวิทยาลัยศิลปากร <sup>46</sup>

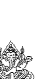

- ขอบเขตการมองเห็นตัวแปร (Variable Scope)
- จากกฎพื้นฐานของการใช้ตัวแปร เราจะเห็นได้ว่า 'ถึงจะมีการประกาศตัวแปรไว้ ก็ใช่ว่าจะใช้ได้เสมอไป บางทีประกาศไว้แต่ก็ใช่ว่าโปรแกรมจะมองเห็นและอ้างถึงมันได้'
	- ตัวแปรมีขอบเขตที่โปรแกรมมองเห็นและที่มีกฎแน่นอนตายตัว
- $\bullet$  เราเรียกขอบเขตที่โปรแกรมมองเห็นตัวแปรว่า  $\emph{variable scope}$

# กฎเกี่ยวกับ Variable Scope

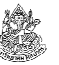

- ตัวแปรที่ประกาศไว้ในวงเล็บปีกกา เรียกว่าตัวแปรเฉพาะที่ (local variable) ส่วนตัวแปรที่ประกาศไว้นอกวงเล็บปีกกาเรียกว่าตัวแปรครอบคลุม (global variable)
	- 1. โปรแกรมจะมองเห็นตัวแปรภายหลังการประกาศแล้วเท่านั้น ไม่ว่าจะเป็นแบบโลคอลหรือโกลบอล
	- 2. โปรแกรมจะมองเห็นตัวแปรแบบโลคอล ภายในบริเวณวงเล็บปีกกา เดียวกัน และ วงเล็บปีกกาที่ซ้อนอยู่ข้างใน (จะซ้อนอยู่กี่ชั้นก็มองเห็นหมด) แต่ก็มองเห็นหลังการประกาศตัวแปรแล้วเท่านั้น (กฎข้อที่ 1 สําคัญที่สุด)
	- 3. โปรแกรมจะมองเห็นตัวแปรแบบโกลบอล ภายในวงเล็บปีกกาทุกอันที่ ตามหลังการประกาศตัวแปรโกลบอลนั้น (กฎข้อที่ 1 ใหญ่คับฟ้าจริง ๆ) (ดูหนังสือหน้า 60 – 62 สําหรับตัวอย่างเพิ่มเติม)

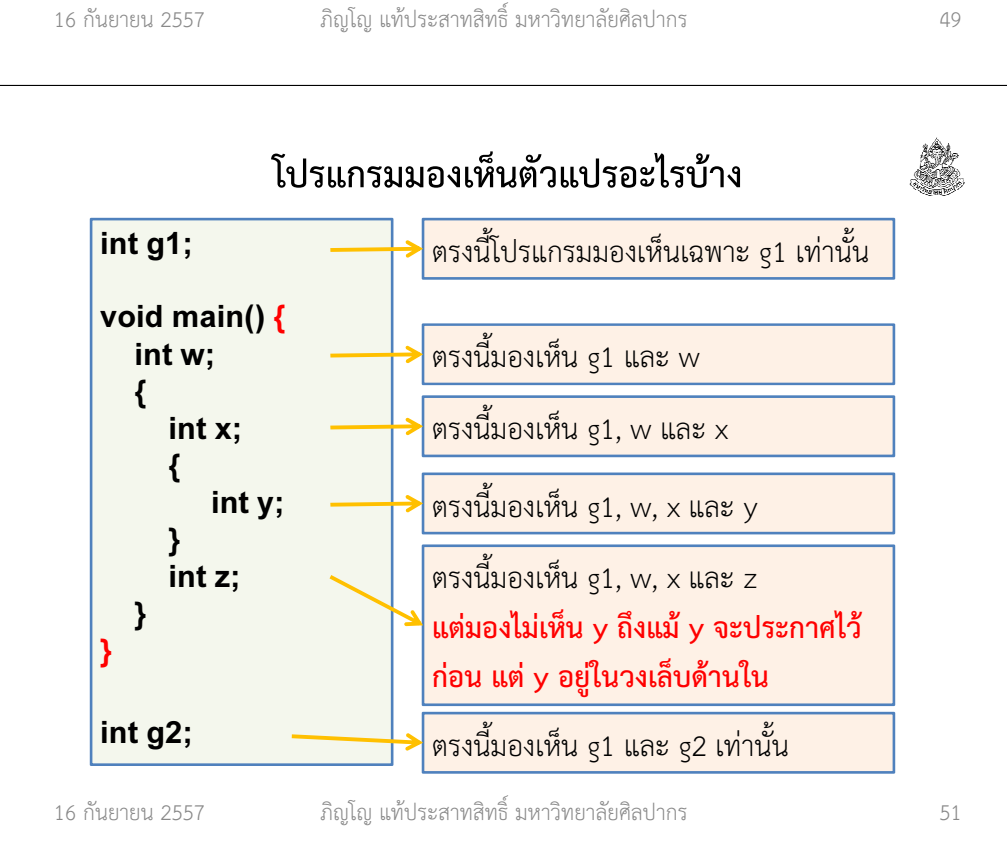

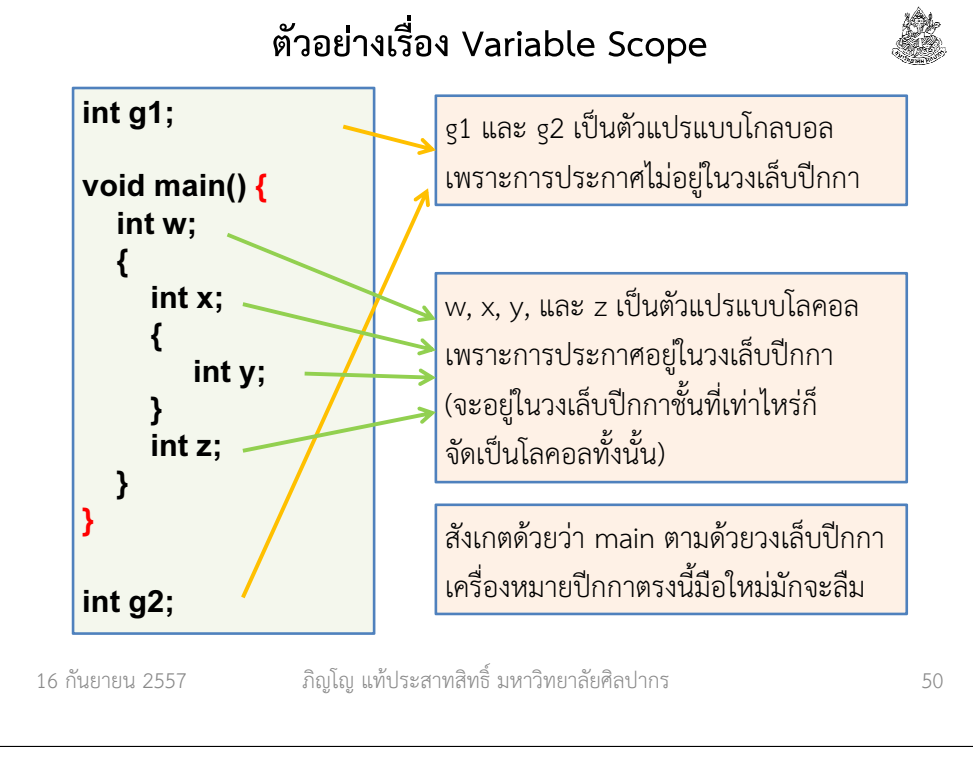

### ความสําคัญของ variable scope

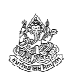

• ทําให้เราจัดเตรียมค่าที่จะใช้ได้ถูกที่ถูกเวลา

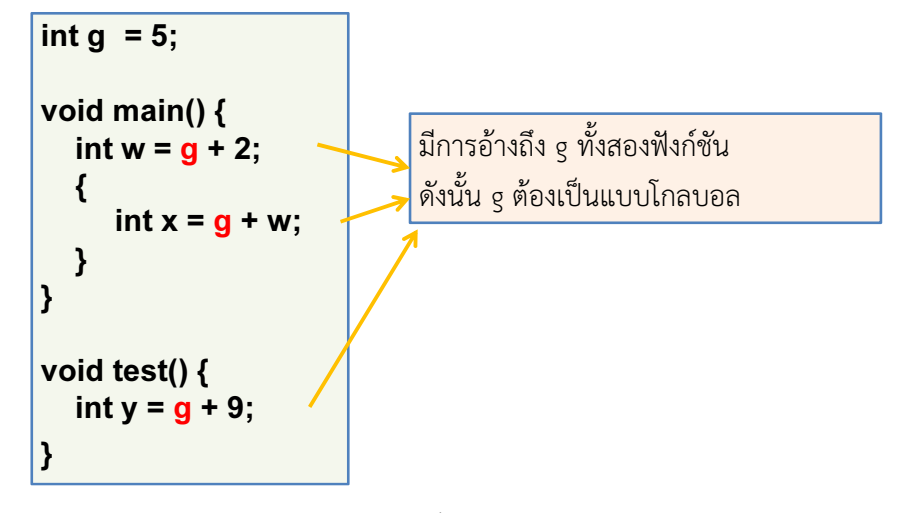

# การแบ่งแยกตัวแปรและงานด้วยวงเล็บปีกกา

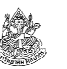

- คําถาม ในตัวอย่างที่ผ่านมาเราเห็นการใช้วงเล็บปีกกาซ้อนกัน ทําแบบนั้นแล้วจะมีประโยชน์อะไร
- คําตอบ ในบางครั้ง มันช่วยให้เราจัดการโค้ดง่ายขึ้น เพราะตัวแปรที่อยู่ในวงเล็บปีกกาจะไม่ไปปะปนกับของที่อยู่ข้างนอก หากเราทำให้โค้ดใน วงเล็บปีกกาทํางานเฉพาะกิจบางอย่าง การสร้างวงเล็บเพิ่มแบบนี้จะทําให้โค้ดถูกแบ่งออกเป็นสัดเป็นส่วนไม่ปะปนกัน

Trivia : วงเล็บปีกกาแต่ละคู่และโค้ดที่อยู่ข้างในวงเล็บนั้น มีชื่อเรียกว่า "Code Block" คาดว่าเป็นที่มาของชื่อโปรแกรมที่เราใช้ในแล็บ

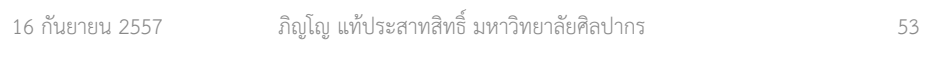

# การซ้ํากันของชื่อตัวแปรที่อยู่ต่างบล็อค

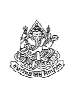

- ถึงแม้เราจะมีกฎการตั้งชื่อตัวแปรว่าห้ามซ้ํากัน แต่แท้จริงแล้วกฎนั้นเจาะจงกับตัวแปรภายในบล็อคเดียวกันเท่านั้น
- ตัวแปรที่อยู่คนละบล็อคกันชื่อซ้ํากันได้
	- $\blacktriangleright$ นี่เป็นเหตุผลว่าการแบ่งบล็อค (หรือฟังก์ชัน) ทำให้เราสามารถแบ่ง โปรแกรมเป็นส่วน ๆ ที่อิสระจากกันได้ ทําให้เราไม่ต้องกังวลว่าการเขียนในที่หนึ่งจะไปกระทบกับอีกที่หนึ่ง
- แม้แต่บล็อคที่ซ้อนเข้าไปก็มีชื่อตัวแปรที่ซ้ํากันได้
	- $\blacktriangleright$ ในกรณีนี้ตัวแปรที่ประกาศไว้ล่าสุดจะมีลำดับความสำคัญสูงกว่า

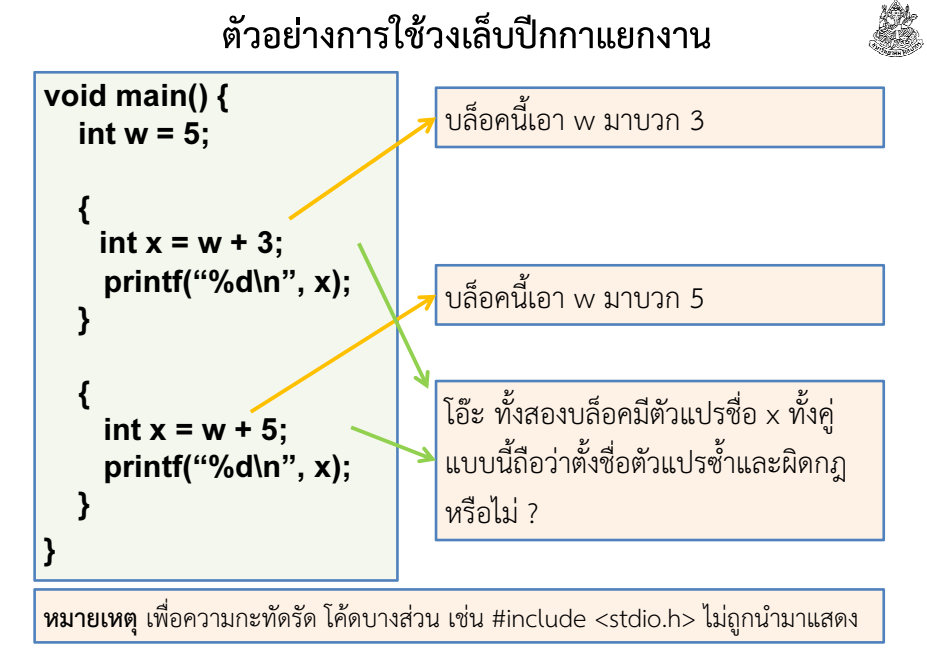

16 กันยายน 2557

ภิญโญ แท้ประสาทสิทธิ์ มหาวิทยาลัยศิลปากร <sup>54</sup>

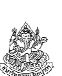

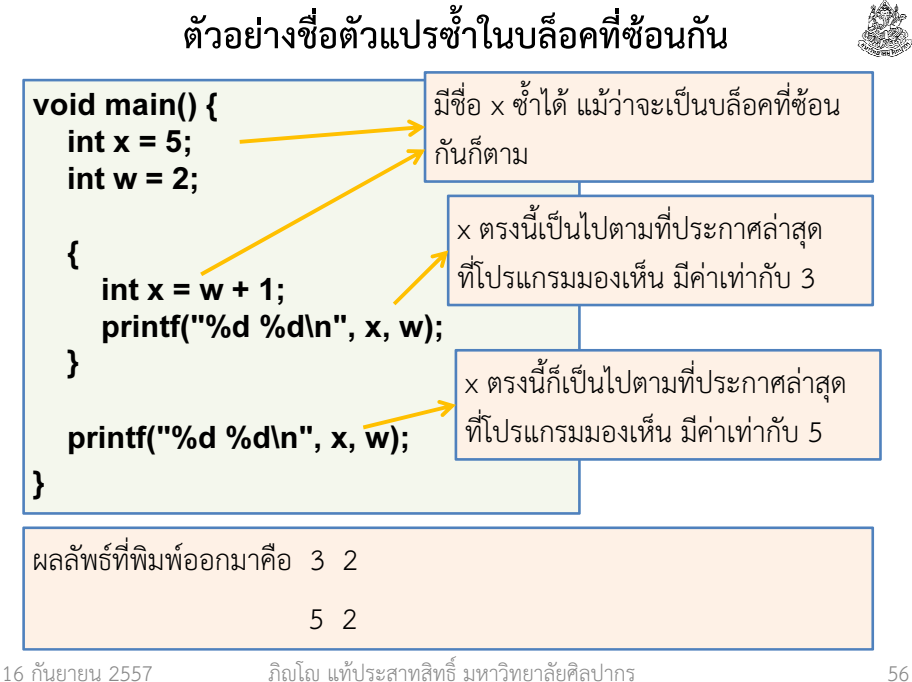

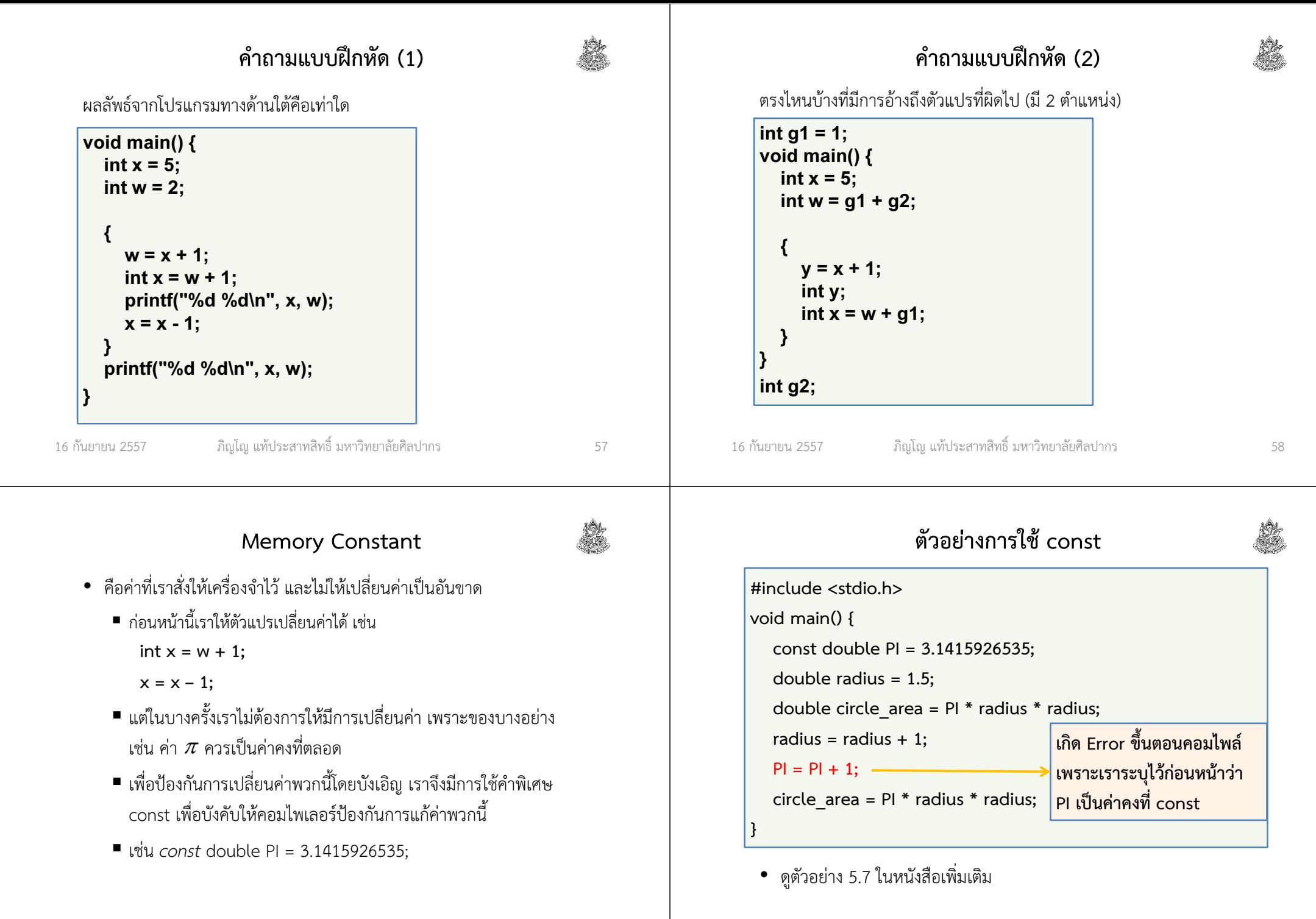

16 กันยายน 2557

#### การแสดงผลขั้นพื้นฐาน• เรามีการพิมพ์ผลลัพธ์ออกทางจอภาพหลายครั้งแล้ว • เราพิมพ์ออกมาได้ด้วยคําสั่ง printf ■ printf เป็นคำสั่ง *สำหรับแสดงผล*  printf ต้องการให้เราระบุข้อความ (สตริง) ที่เราต้องการแสดง เราต้องนําข้อความที่ต้องการพิมพ์ไปใส่ไว้ในวงเล็บหลัง printf • ตัวอย่าง printf("Welcome to Silpakorn"); ■ printf("A");  $\blacksquare$  printf("My name is Pinyo Taeprasartsit"); 16 กันยายน 2557 ภิญโญ แท้ประสาทสิทธิ์ มหาวิทยาลัยศิลปากร <sup>61</sup> การแสดงค่าจากตัวแปร• ในกรณีที่ข้อความไม่ตายตัวแต่เปลี่ยนไปตามค่าจากตัวแปร - ส่งตัวแปรไปในข้อความด้วยสัญลักษณ์พิเศษ เช่น int  $x = 5$ : printf("%d", x); สัญลักษณ์พิเศษคือ %d ซึ่งระบุว่าเราต้องการพิมพ์ค่าจํานวนเต็ม เราต้องใช้ %d คู่กับตัวแปรจํานวนเต็ม ด้วยการส่งตัวแปรนั้นไปด้วยกัน • ตัวอย่างเพิ่มเติมfloat  $n = 3.0$ ; printf("%f", n); char  $k = 'a';$  printf("%c", k); ้<u>สัญลักษณ์พิเศษเปลี่ยนไปตามชนิดข้อมูล</u> float ใช้ f และ char ใช้ c 16 กันยายน 2557 ภิญโญ แท้ประสาทสิทธิ์ มหาวิทยาลัยศิลปากร <sup>62</sup> การแสดงข้อความผสมตัวแปร• เราสามารถเอาข้อความไปผสมกับตัวแปรได้เลย เช่น**P** printf("The value of x is %d", x);  $\blacksquare$  printf("The value of n is %f", n); • จะมีตัวแปรมากกว่าหนึ่งตัวในข้อความเดียวก็ได้ เช่น $\triangleright$  printf("The values of x and n are %d and %f", x, n); • ลําดับการใส่ตัวแปรไว้ด้านท้ายของ printf จะเป็นไปตามลําดับของ เครื่องหมายพิเศษที่ใส่ไปตัวอย่างเพิ่มเติม int  $x = 5$ ;  $\;$  int  $y = 7$ ; printf("%d %d", x, y); // ผลลัพธ์ทางจอภาพคือ 5 7 printf("%d %d", y, x); // ผลลัพธ์ทางจอภาพคือ 7 5 ภิญโญ แท้ประสาทสิทธิ์ มหาวิทยาลัยศิลปากร <sup>63</sup> การแสดงข้อความผสมตัวแปรและอักขระพิเศษอักขระพิเศษ เช่น ตัวขึ้นบรรทัดใหม่ (new line) \n เป็นที่นิยมใช้มาก เพราะทําให้เกิดการจัดรูปข้อความที่สวยขึ้นตัวอย่าง : จงพิมพ์ตัวแปรที่แทนคู่ลําดับสองคู่ หนึ่งคู่ต่อบรรทัด โดยมีตัวแปรชื่อ x1, y1, x2, และ y2 ซึ่งเป็นจํานวนเต็ม ให้มีผลลัพธ์ในรูปแบบ  $(x1, y1)$ (x2, y2)โค้ด : แบบม้วนเดียวจบ printf("(%d, %d)\n(%d, %d)", x1, y1, x2, y2); โค้ด : แบบอ่านง่ายprintf("(%d, %d)\n", x1, y1); printf("(%d, %d)", x2, y2); 16 กันยายน 2557ภิญโญ แท้ประสาทสิทธิ์ มหาวิทยาลัยศิลปากร <sup>64</sup>

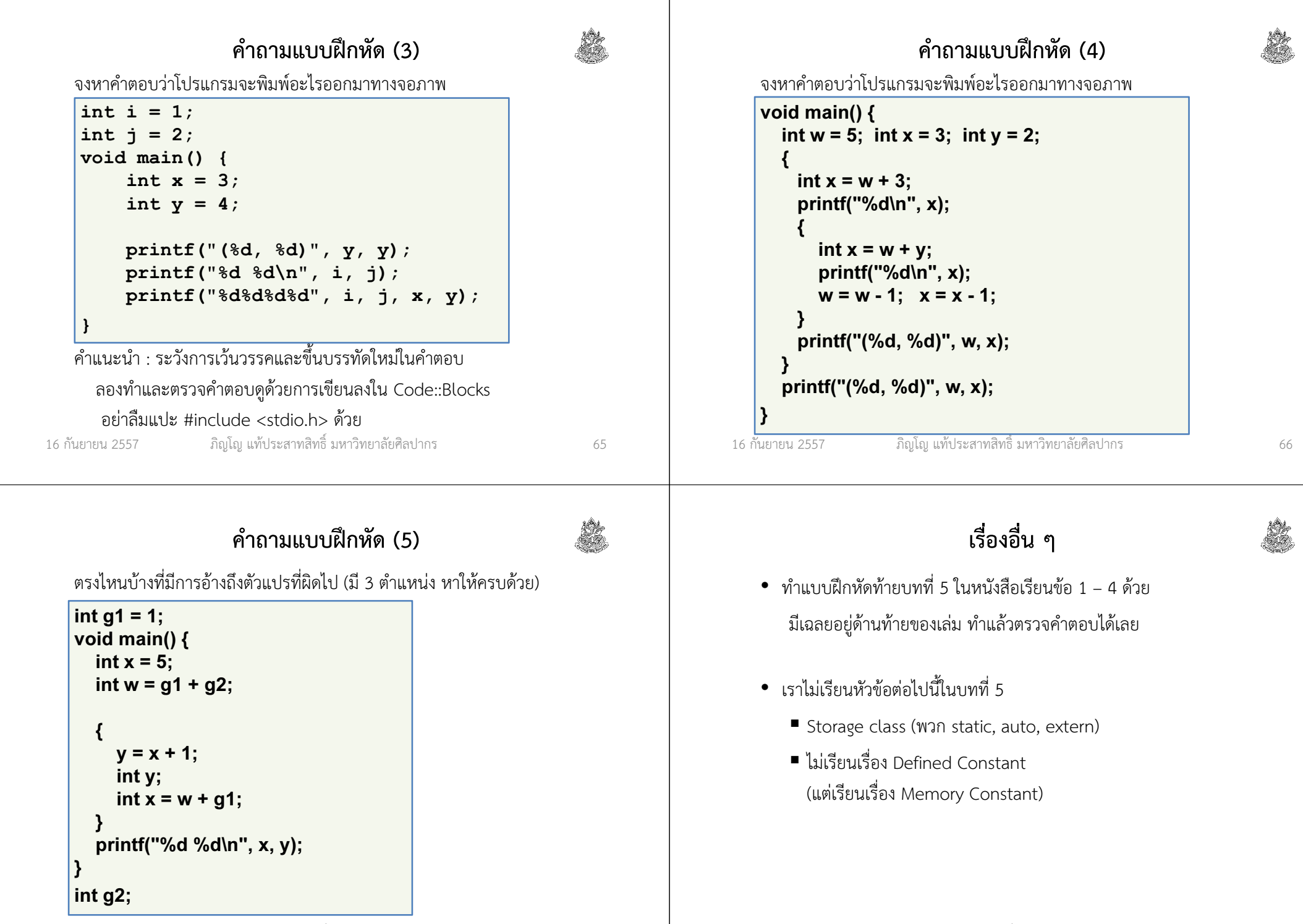